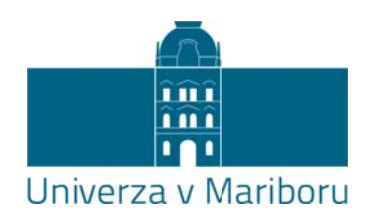

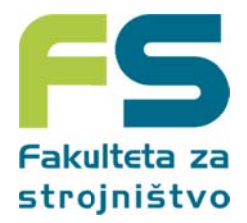

## **Tema magist trskega a dela 2 2. stop nje**

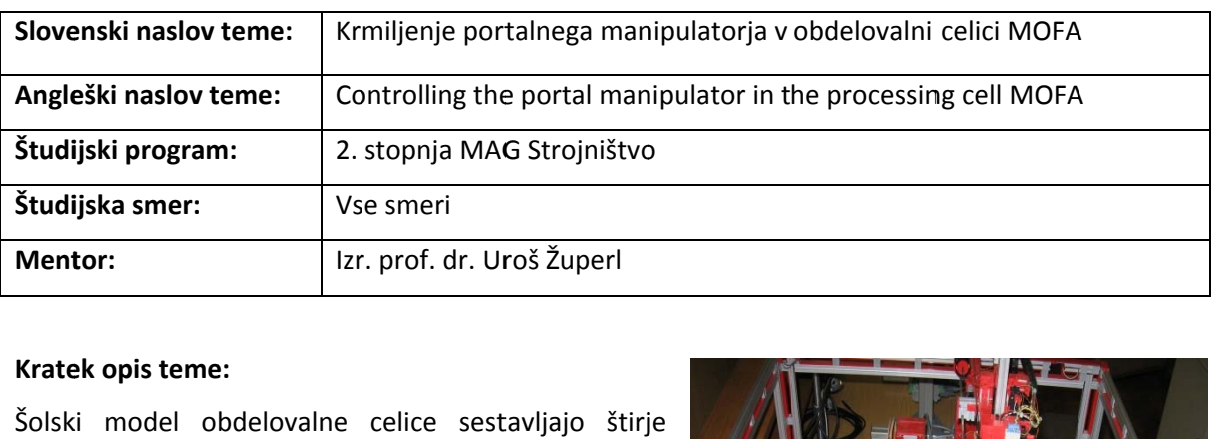

## **Krate ek opis teme e:**

Šolsk ki model o bdelovalne celice sest tavljajo štirj obdelovalni stroji. Prva dva sta opremljena z rotirajočima delovnima mizama, ki omogočata sočasno pripravo vpenjalnih priprav in obdelavo z odrezavanjem (frezalna centra). Portalni mostni žerjav skrbi za transport obdelovancev do naslednje linije 2. HSC strojev. HSC stroja sta povezana s štirimi tračnimi transporter ji. Transporterji pripeljejo obdelovance do stroja kjer se obdelajo, nato sledi transport do naslednje stopnje obdelave. Po končani obdelavi obdelovanci zapustijo obdelovalno celico.

AAlinijo preko

Cilj diplomskega dela: : Izdelati sistem vodenja portalnega manipulatorja. Krmiljenje naj bo izvedeno:

1. Z industrijskim krmilnikom (PLC), Siemens S-200 ali Siemens S-1200 ali

2. ethernet mreže. s pomočjo programske ga (virtualne ega) krmilnik ka, ki je pove ezan z obdelo ovalno celico

## **Magi strsko delo z zajema nasle ednje aktivn nosti:**

- $\bullet$ Analizirati komponente portalnega manipulatorja
- Povezati krmilnik s procesom
- $\bullet$ Podati tehnološki opis delovanja, izdelati krmilno verigo.
- Prirediti oznake vhodov in izhodov krmilja k oznakam PLC-jev.
- Izdelati krmilni program.
- $\bullet$ Simulirati delovanje krmilnega programa na simulacijski plošči.
- $\bullet$ Praktično testirati krmilni program.

## Potrebna znanja iz predmetov:

Tehniška kibernetika

**Kaj p ridobite:**

Naučite se:

- avtomatizirati proces,
- uporabljati industrijski PLC, povezati krmilnik s procesom,
- · Izdelati krmilni program,
- Rokovati s programi: TIA portal, Step 7